# **woeid Documentation**

*Release 1*

**Renchen Sun**

July 22, 2016

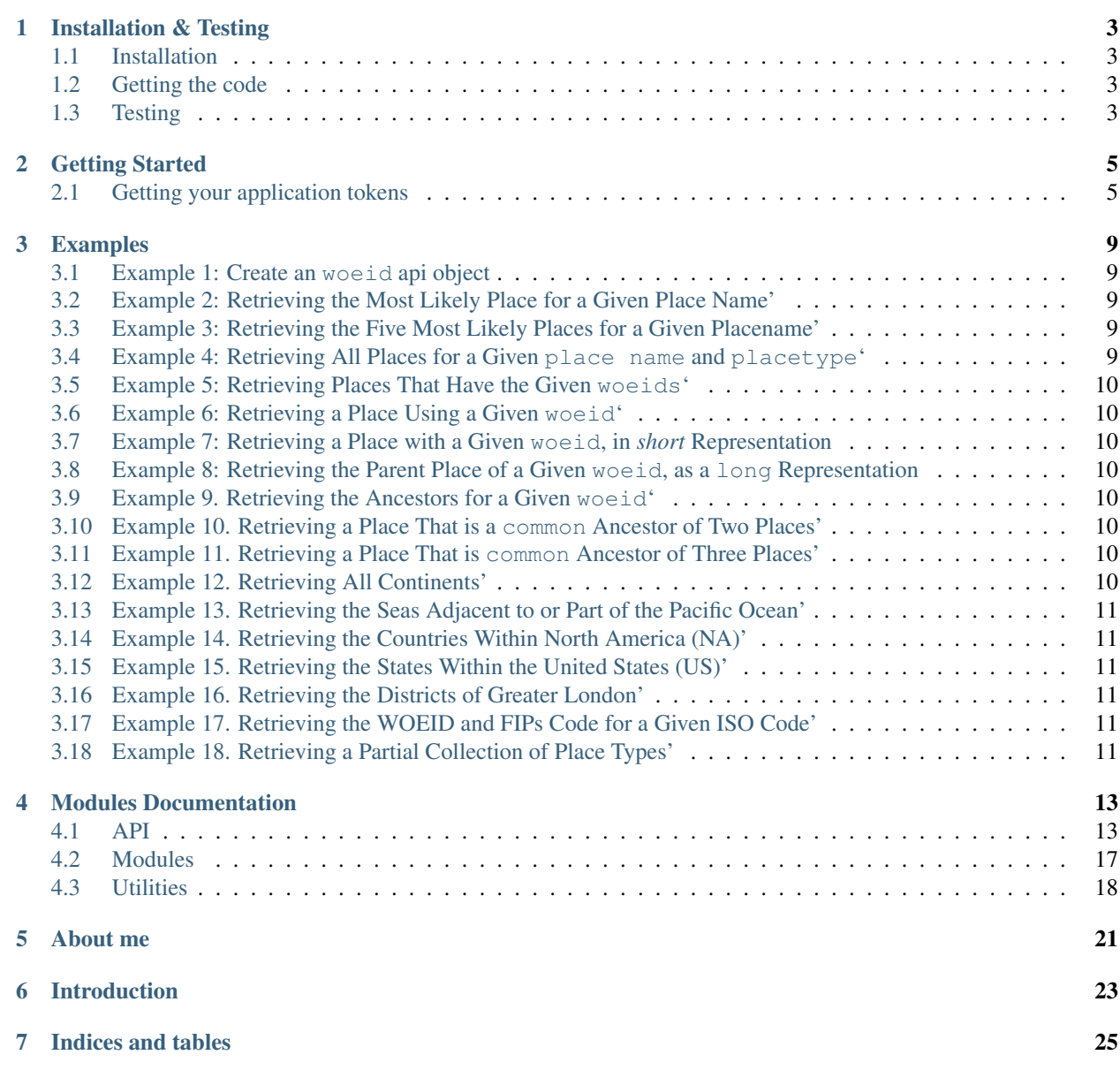

[Python Module Index](#page-30-0) 27

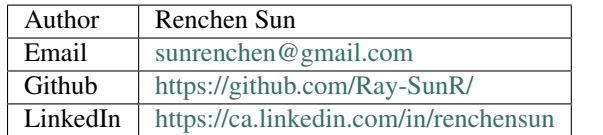

A Python interface for Yahoo GeoPlanet Web Services REST APIs. Python 2 and 3 are all supported!

Contents:

# **Installation & Testing**

### <span id="page-6-1"></span><span id="page-6-0"></span>**1.1 Installation**

#### From PyPI

\$ pip install woeid

#### From source

Download from pypi <https://pypi.python.org/pypi/woeid/0.1.4>

Download the latest *woeid* library from: <https://github.com/Ray-SunR/woeid>

Extract the source distribution and run:

```
$ python setup.py install
```
### <span id="page-6-2"></span>**1.2 Getting the code**

The code is hosted at *Github* <https://github.com/Ray-SunR/woeid>

Check out the latest development version anonymously with:

```
$ git clone https://github.com/Ray-SunR/woeid.git
$ cd woeid
```
# <span id="page-6-3"></span>**1.3 Testing**

Navigate into test folder:: \$ cd test

and run:

\$ python test.py

### **Getting Started**

### <span id="page-8-1"></span><span id="page-8-0"></span>**2.1 Getting your application tokens**

This section is subject to changes made by Yahoo and may not always be completely up-to-date. If you see something change on their end, please create a [new issue on Github](https://github.com/Ray-SunR/woeid/issues/new) or submit a pull request to update it.

In order to use the woeid API client, you first need to acquire the consumer key. The consumer key will be required in order to create a woeid.Api object.

### **2.1.1 Create your app**

The first step in doing so is to create a [Yahoo App.](https://developer.yahoo.com/apps/) Click the "Create an App" button and fill out the fields on the next page.

**Create Application** 

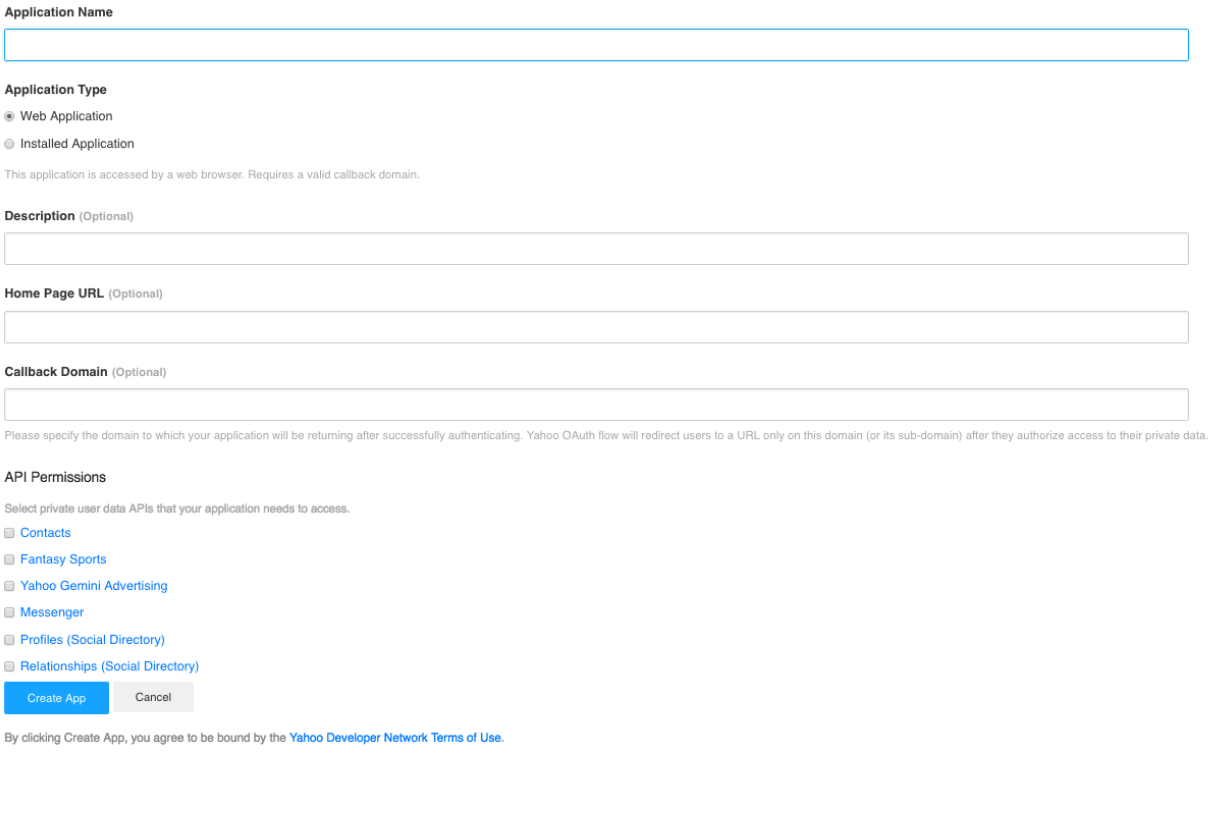

If there are any problems with the information on that page, Yahoo will complain and you can fix it. (Make sure to get the name correct - it is unclear if you can change this later.) On the next screen, you'll see the application that you created and some information about it:

### **2.1.2 Your app**

Once your app is created, you'll be directed to a new page showing you some information about it.

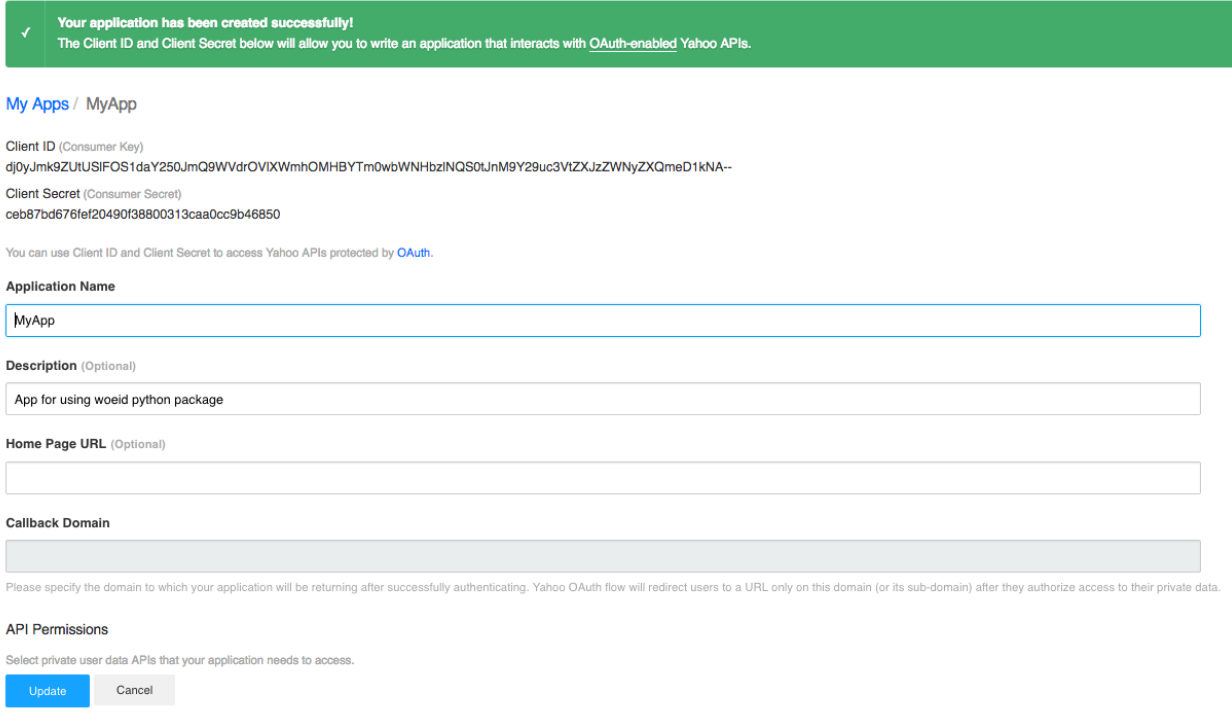

### **2.1.3 Your Keys**

The stirng which is ecnlosed in red rectangle is your consumer key.

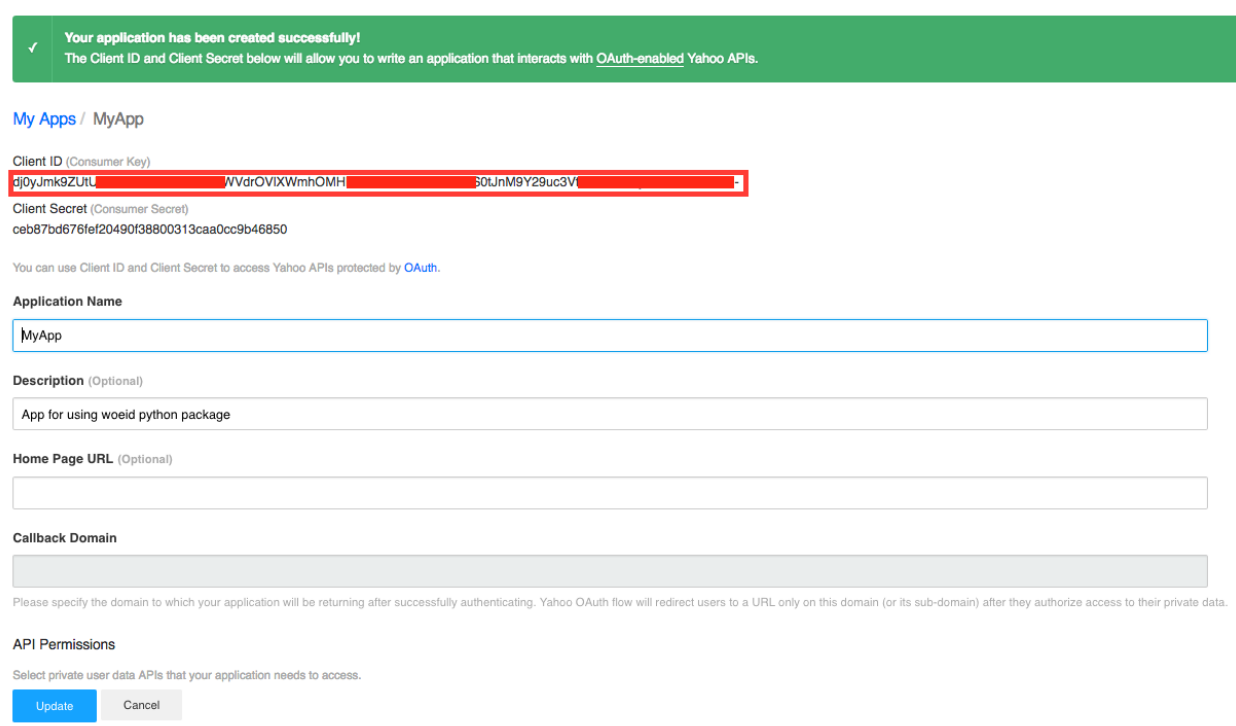

At this point, you can test out your application using the consumer key to instantiate a woeid.Api(client\_id='YOUR\_CLIENT\_ID') as follows:

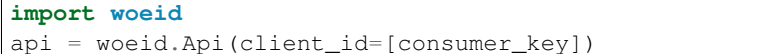

### **Examples**

### <span id="page-12-1"></span><span id="page-12-0"></span>**3.1 Example 1: Create an woeid api object**

```
import woeid
api = woeid.Api(client*id=`YOUR-CLIENT-ID`, select='long', format='xml')
# Specify the requesting language
api.Lang = 'zh*Hans'
# Specify the view
api.Select = 'short'
# Set the response format
api.Format = 'json'
# Set the maximum number of records returned
api.Count = 5
```
### <span id="page-12-2"></span>**3.2 Example 2: Retrieving the Most Likely Place for a Given Place Name'**

woeid.PrettyPrintResult(api.GetPlaces(q='SFO'))

### <span id="page-12-3"></span>**3.3 Example 3: Retrieving the Five Most Likely Places for a Given Placename'**

woeid.PrettyPrintResult(api.GetPlaces(q=u''))

# <span id="page-12-4"></span>**3.4 Example 4: Retrieving All Places for a Given place name and placetype'**

woeid.PrettyPrintResult(api.GetPlaces(q='Long Island', typ=22, nd=True))

### <span id="page-13-0"></span>**3.5 Example 5: Retrieving Places That Have the Given woeids'**

woeid.PrettyPrintResult(api.GetPlaces(woeid=[2488042, 2488836, 2486340]))

# <span id="page-13-1"></span>**3.6 Example 6: Retrieving a Place Using a Given woeid'**

woeid.PrettyPrintResult(api.GetPlace(woeid=2507854))

# <span id="page-13-2"></span>**3.7 Example 7: Retrieving a Place with a Given woeid, in** *short* **Representation**

```
api.Select = 'short'
woeid.PrettyPrintResult(api.GetPlace(woeid=2507854))
```
# <span id="page-13-3"></span>**3.8 Example 8: Retrieving the Parent Place of a Given woeid, as a long Representation**

```
api.Select = 'long'
woeid.PrettyPrintResult(api.GetPlace(woeid=638242, parent=True))
```
# <span id="page-13-4"></span>**3.9 Example 9. Retrieving the Ancestors for a Given woeid'**

woeid.PrettyPrintResult(api.GetPlace(woeid=12587712, ancestors=True))

# <span id="page-13-5"></span>**3.10 Example 10. Retrieving a Place That is a common Ancestor of Two Places'**

woeid.PrettyPrintResult(api.GetPlace(woeid=(2507854, 2380824), common=True))

# <span id="page-13-6"></span>**3.11 Example 11. Retrieving a Place That is common Ancestor of Three Places'**

woeid.PrettyPrintResult(api.GetPlace(woeid=(2488042, 2488836, 2486340), common=True))

# <span id="page-13-7"></span>**3.12 Example 12. Retrieving All Continents'**

woeid.PrettyPrintResult(api.GetContinents())

### <span id="page-14-0"></span>**3.13 Example 13. Retrieving the Seas Adjacent to or Part of the Pacific Ocean'**

woeid.PrettyPrintResult(api.GetSeas(place='Pacific Ocean'))

# <span id="page-14-1"></span>**3.14 Example 14. Retrieving the Countries Within North America (NA)'**

woeid.PrettyPrintResult(api.GetCountries(place='NA'))

### <span id="page-14-2"></span>**3.15 Example 15. Retrieving the States Within the United States (US)'**

woeid.PrettyPrintResult(api.GetStates(country='US'))

# <span id="page-14-3"></span>**3.16 Example 16. Retrieving the Districts of Greater London'**

woeid.PrettyPrintResult(api.GetDistricts(county='Greater London'))

# <span id="page-14-4"></span>**3.17 Example 17. Retrieving the WOEID and FIPs Code for a Given ISO Code'**

woeid.PrettyPrintResult(api.GetConcordance(namespace='iso', id='CA-BC'))

### <span id="page-14-5"></span>**3.18 Example 18. Retrieving a Partial Collection of Place Types'**

woeid.PrettyPrintResult(api.GetPlacetypes(typ=[0,2,22,37,38,15,16]))

### **Modules Documentation**

### <span id="page-16-2"></span><span id="page-16-1"></span><span id="page-16-0"></span>**4.1 API**

A library that provides a Python interface to the Yahoo GeoPlanet API

class woeid.api.**Api**(*client\_id*, *base\_url='http://where.yahooapis.com/v1/'*, *select='long'*, *format='json'*, *lang='en-us'*, *count=0*, *start=0*)

Bases: object

#### A python interface into the Woeid API

Example usage: To create an instance of the woeid.Api class. Note: you will need to initialize it with your client id (consumer key) which you can obtain from Yahoo at [https://developer.yahoo.com.](https://developer.yahoo.com) The detailed guide can be found in the Getting Started section.

```
>>> import woeid
>>> api = woeid.Api(client_id='client_key')
```
Args:

client\_id(**str**): Your yahoo client id (consumer key). Note: this is not the id of your app!

- base\_url(**str**, optional): Specify the base url for making requests. (You probably wouldn't want to change it)
- select(**str**, optional): Specify how you would like your result to return. Only *short* or *long* are accepted.
- format(**str**, optional): Specify which format you would like to receive as a response format. Three values are accepted: *json*, *xml*, *geojson*.
- lang(**str**, optional): Specify the language you would like the return names to be be shown. RFC 4646 language codes are accepted.
- count(**str** or **int**, optional): Specify the maximum number of results to return. A count of 0 is interpreted as *no maximum* (all resources)

start(**str** or **int**, optional): Skip the first N results.

#### **BaseUrl**

The base url

Getter Get the base url Setter Set the base url Type str

#### <span id="page-17-0"></span>**ClientId**

The client id

Getter Get the client id

Setter Set the client id

Type str

#### **Count**

The format code

Getter Get the maximum number of results to return.

Setter Set the maximum number of results to return. A value of 0 is interpreted as no maximum (all resources)

Type int or str

#### **Format**

The response format code

Getter Get the response format code

Setter Set the response format code. Supported values are: 'json', 'xml', 'geojson'

Type str

#### **GetConcordance**(*namespace*, *id*)

Returns information that maps dentifiers (codes) from other providers to WOEIDs. The supported namespace and id values are provided in [https://developer.yahoo.com/geo/geoplanet/guide/api](https://developer.yahoo.com/geo/geoplanet/guide/api-reference.html#api-concordance)[reference.html#api-concordance](https://developer.yahoo.com/geo/geoplanet/guide/api-reference.html#api-concordance)

#### Args:

namespace(**str**): A namespace string

id(**str**): An id string

Returns: Response content in bytes

#### **GetContinents**()

Returns a collection of places that are continents.

Returns: Response content in bytes

#### **GetCounties**(*state*)

Returns a collection of places that are second-level administrative areas (counties) within a top-level administrative area (state).

#### Args:

state(str): A state string.

Returns: Response content in bytes

#### **GetCountries**(*place=None*)

Returns a collection of places that are countries if *place* is not provided. Returns a collection of places that are countries and are part of or adjacent to the specified continent or ocean.

Args:

place(**str**, optional): A place string

Returns: Response content in bytes

#### <span id="page-18-0"></span>**GetDistricts**(*county*)

Returns a collection of places that are third-level administrative areas (districts) within a second-level administrative area (county).

Args:

county(**str**): A county string

Returns: Response content in bytes

#### **GetOceans**()

Returns a collection of places that are oceans.

Returns: Response content in bytes

**GetPlace**(*woeid*, *degree=None*, *typ=None*, *nd=None*, *parent=False*, *ancestors=False*, *belongtos=False*, *neighbors=False*, *children=False*, *siblings=False*, *descendants=False*, *common=False*)

Return a place object that matches a specified woeid or with a specified relationship specifier (parent, ancestors, belongtos, neightbors, children, siblings, descendants, common) or with filters (degree, typ, nd).

#### Args:

woeid(**str** or **int** or **tuple** or **list**): The unique place specifier.

- degree(**int** or **str**, optional): *.degree* specifier which represents the degree to which two places are neighborhoods. Only consider valid if either *neighbors* or *children* filters are set.
- typ(**str** or **int** or **list**, optional): *.type* specifier which is used to specify placetypes. Up to ten place types may be provided. Only consider valid if either *belongtos*, *children* or *placetypes* are set.
- nd(boolean, optional): *\$and* specifier which is used to join two fitlers together.
- parent(**boolean**, optional): A relationship specifier used to return a parent place of a given woeid.
- ancestors(**boolean**, optional): A relationship specifier used to return one or more acestors of a place of a given woeid.
- belongtos(**boolean**, optional): A relationship specifier used to return a collection of places that have a place as a child or descendant (child of a child).
- neighbors(**boolean**, optional): A relationship specifier used to return a collection of places that neighbor of a place.
- children(**boolean**, optional): A relationship specifier used to return a collection of places that are children of a place.
- siblings(boolean, optional): A relationship specifier used to return a collection of places that are siblings of a place.
- descendants(**boolean**, optional): A relationship specifier used to return a collection of places that are in the child hierarchy (the child, the child of child, etc).
- common(**boolean**, optional): A relationship specifier used to return the common ancestor of both places.

Returns: Response content in 'bytes''

#### **GetPlaces**(*q=None*, *woeid=None*, *typ=None*, *nd=None*)

Returns a collection of places that match a specified place name, and optionally, a specified place type. The resources in the collection are long representations of each place (unless short representations are explicitly requested).Supported Filters *.q*, *.type*, *\$and*, *.woeid*.

#### <span id="page-19-0"></span>Args:

- q(**str** or **tuple**, optional): Specify a place name to search for or a tuple that has a place name and a focus. This filter is mutually exclusive with the *woeid* filter. The specified place can be any unicode characters. Focus can be either an ISO-3166-1 country code or a WOEID. For a "startswith" filter, specify the place as a string followed by an asterisk (\*).
- woeid(**list(str)** or **list(int)**, optional): Specify a *Where On Earth Identifier* (*woeid*). Up to ten WOEIDs may be specified. This filter is mutually exclusive with the *q* filter. Example: woeid= $(1,2,3)$
- typ(**list(str)** or **list(int)** or **int**, optional): Specify one or more place type codes [\(https://developer.yahoo.com/geo/geoplanet/guide/concepts.html#placetypes\)](https://developer.yahoo.com/geo/geoplanet/guide/concepts.html#placetypes). Up to ten place type codes or names may be provided.

nd(**boolean**, optional): Specify a join operations on two filters. Example:

```
>>> import woeid
>>> api = woeid.Api(client_id='YOUR_CLIENT_ID')
>>> ret = api.GetPlaces(q='StringField', typ=22, nd=True)
```
Returns: Response content in bytes

#### **GetPlacetype**(*typ*, *country*)

Returns a place type resource if only *typ* is specified. Returns information about a single placetype known by its code. The placetype name returned will be country-specific, and may vary depending upon the language requested.

#### Args:

typ(**str** or **list** or **int**): A type filter.

country(**str**): A country code string

Returns: Response content in bytes

#### **GetPlacetypes**(*country=None*, *typ=None*)

Returns the complete collection of place types supported in GeoPlanet if neither *country* or *typ* is specified. Returns information about all the known placetypes. The placetype name returned will be country-specific, and may vary upon the language requested if country is specified.

#### Args:

country(**str**, optional): A country code string

typ(**str** or **list** or **int**, optional): A type filter.

Returns: Response content in bytes

#### **GetSeas**(*place=None*)

Returns a collection of places that are seas if *place* is not provided. Returns a collection of places that are seas and are part of or adjacent to the specified continent or ocean if *place* is specified.

Args: place(str, optional):

Returns: Response content in bytes

#### **GetStates**(*country*)

Returns a collection of places that are top-level administrative areas (states) within a country.

Args:

country(**str**): A country string

Returns: Response content in bytes

#### <span id="page-20-1"></span>**Lang**

The language code (RFC 4646) used for making requests

Getter Get the language code used for making requests

Setter Set the language code used for making requests. Possible language codes are defined in RFC 4646

Type str

#### **Select**

The result representation mode

Getter Get the result representation mode

Setter Set the result representation mode. Supported values are: *long*, *short*

Type str

#### **Start**

The number of records to skip

Getter Get the number of records to skip

Setter Set the number of records to skip

Type int or str

### <span id="page-20-0"></span>**4.2 Modules**

```
class woeid.modules.Filters(q=None, woeid=None, typ=None, degree=None, aand=None)
     A class that encapsulates all filters Args:
```
- q(**str** or **tuple**, optional): Specify a place name to search for or a tuple that has a place name and a focus. This filter is mutually exclusive with the *woeid* filter. The specified place can be any unicode characters. Focus can be either an ISO-3166-1 country code or a WOEID. For a "startswith" filter, specify the place as a string followed by an asterisk (\*).
- woeid(**list''(''str**) or **list''(''int**), optional): Specify a *Where On Earth Identifier* (*woeid*). Up to ten WOEIDs may be specified. This filter is mutually exclusive with the *q* filter. Example: woeid= $(1,2,3)$
- typ(**list''(''str**) or **list''(''int**) or **int**, optional): Specify one or more place type codes [\(https://developer.yahoo.com/geo/geoplanet/guide/concepts.html#placetypes\)](https://developer.yahoo.com/geo/geoplanet/guide/concepts.html#placetypes). Up to ten place type codes or names may be provided.
- degree(**int** or **str**, optional): *.degree* specifier which represents the degree to which two places are neighborhoods. Only consider valid if either *neighbors* or *children* filters are set.

nd(**boolean**, optional): Specify a join operations on two filters. Example:

```
>>> import woeid
>>> api = woeid.Api(client_id='YOUR_CLIENT_ID')
>>> ret = api.GetPlaces(q='StringField', typ=22, nd=True)
```
#### **HasAnd**()

Return if the filter object has *\$and* filter

#### **HasDegree**()

Return if the filter object has *.degree* filter

#### <span id="page-21-1"></span>**HasQ**()

Return if the filter object has *.q* filter.

#### **HasType**()

Return if the filter object has *.type* filter

#### **HasWoeid**()

Return if the filter object has *.woeid* filter.

```
IsValid()
```

```
class woeid.modules.Relationships(parent=False, ancestors=False, belongstos=False, neigh-
                                      bors=False, siblings=False, children=False, descen-
                                      dants=False, common=False)
```
"A class that encapsulates all relationships

#### Args:

parent(**boolean**, optional): A relationship specifier used to return a parent place of a given woeid.

ancestors(**boolean**, optional): A relationship specifier used to return one or more acestors of a place of a given woeid.

belongtos(**boolean**, optional): A relationship specifier used to return a collection of places that have a place as a child or descendant (child of a child).

- neighbors(**boolean**, optional): A relationship specifier used to return a collection of places that neighbor of a place.
- children(**boolean**, optional): A relationship specifier used to return a collection of places that are children of a place.
- siblings(**boolean**, optional): A relationship specifier used to return a collection of places that are siblings of a place.
- descendants(**boolean**, optional): A relationship specifier used to return a collection of places that are in the child hierarchy (the child, the child of child, etc).
- common(**boolean**, optional): A relationship specifier used to return the common ancestor of both places.

### <span id="page-21-0"></span>**4.3 Utilities**

class woeid.utility.**ResponseCheck**(*code*)

A utility class reponsible for chekcing the reponse code and raise corresponding error

#### Args:

code(**int**): The response code in integer

```
class woeid.utility.Utility
```
static **BuildParams**(*appid*, *format='json'*, *select='short'*, *lang='en-us'*) For constructing a parameter dictionary.

Returns: Parameters dictionary

static **BuildUrls**(*url*, *path\_elements*, *extra\_params=None*, *extra\_woeid=None*, *filters=None*, *relationships=None*, *count=None*, *start=None*) An utility class reponsible for building the url string

Args:

<span id="page-22-0"></span>path\_elements(**list''(''str**)): A list of paths that will be appended to the base url.

extra\_params(**dict**, optional): A dictionary representing the parameters for making the url.

extra\_woeid(**list''(''int**) or **list''(''str**), optional): This is useful when the *common* filter has been set. Aiming for making urls such as *1234/common/3456/73923*

filters(**Filters**, optional): A *Filter* object

relationships(**Relationships**, optional): A *Relationship* object

count(**int**, optional): Specify the maximum number of results to return. A count of 0 is interpreted as *no maximum* (all resources)

start(**int**, optional): Skip the first N results.

Returns: A valid url containing all queries, filters, parameters.

#### static **EncodeParameters**(*parameters*)

Return a string in key=value&key=value form. Values of None are not included in the output string.

Args:

parameters (**OrderedDict**): dictionary of query parameters to be converted into a string for encoding and sending to Twitter.

Returns: A URL-encoded string in "key=value&key=value" form

#### static **GetLastRequestUrl**()

An utility function for fetching the most recent requesting url

Returns: Last request url in str

#### static **GetLastResponseCode**()

A utility function for fetching the most recent reponse code

Returns: Last response code in int

#### static **MakeRequest**(*url*)

An utility function for making url requests. Will do response check

Returns: Response content in bytes

#### static **PrettyPrintResult**(*bts*)

An utility function for pretty printing the result with indentation and new lines.

Returns: None

# **About me**

<span id="page-24-0"></span>Hello! My name is Renchen. I am a 24-year-old Full-Stack Software Developer from Vancouver BC, Canada. I love software engineering. Most capable of C/C++ system programming. Also dealt with server-side development (Node, Meteor). Consider myself an expert in OpenOfficeXML industry.

# **Introduction**

<span id="page-26-0"></span>This library provides a pure Python interface for the [Yahoo GeoPlanet API.](https://developer.yahoo.com/geo/geoplanet/guide/) It works with Python 2.7+ and Python 3.

Yahoo! GeoPlanetTM is designed to bridge the gap between the Real and Virtual worlds by providing the Internet with an open, comprehensive, and intelligent infrastructure for geo-referencing data on Earth's surface.

In practical terms, Yahoo! GeoPlanet is a resource for managing all geo-permanent named places on earth. It provides the Geographic Developer Community with the vocabulary and grammar to describe the world's geography in an unequivocal, permanent, and language-neutral manner, and is designed to facilitate spatial interoperability and geographic discovery. Developers looking to geo-enable their applications can use GeoPlanet to traverse the spatial hierarchy, identify the geography relevant to their users and their business, and in turn, unambiguously geotag, geotarget, and geolocate data across the Web.

**CHAPTER 7**

**Indices and tables**

- <span id="page-28-0"></span>• genindex
- modindex
- search

Python Module Index

### <span id="page-30-0"></span>w

woeid.api, [13](#page-16-1) woeid.modules, [17](#page-20-0) woeid.utility, [18](#page-21-0)

#### Index

### A

Api (class in woeid.api), [13](#page-16-2)

### B

BaseUrl (woeid.api.Api attribute), [13](#page-16-2) BuildParams() (woeid.utility.Utility static method), [18](#page-21-1) BuildUrls() (woeid.utility.Utility static method), [18](#page-21-1)

### C

ClientId (woeid.api.Api attribute), [13](#page-16-2) Count (woeid.api.Api attribute), [14](#page-17-0)

# E

EncodeParameters() (woeid.utility.Utility static method), [19](#page-22-0)

### F

Filters (class in woeid.modules), [17](#page-20-1) Format (woeid.api.Api attribute), [14](#page-17-0)

# G

GetConcordance() (woeid.api.Api method), [14](#page-17-0) GetContinents() (woeid.api.Api method), [14](#page-17-0) GetCounties() (woeid.api.Api method), [14](#page-17-0) GetCountries() (woeid.api.Api method), [14](#page-17-0) GetDistricts() (woeid.api.Api method), [14](#page-17-0) GetLastRequestUrl() (woeid.utility.Utility static method), [19](#page-22-0) GetLastResponseCode() (woeid.utility.Utility static method), [19](#page-22-0) GetOceans() (woeid.api.Api method), [15](#page-18-0) GetPlace() (woeid.api.Api method), [15](#page-18-0) GetPlaces() (woeid.api.Api method), [15](#page-18-0) GetPlacetype() (woeid.api.Api method), [16](#page-19-0) GetPlacetypes() (woeid.api.Api method), [16](#page-19-0) GetSeas() (woeid.api.Api method), [16](#page-19-0) GetStates() (woeid.api.Api method), [16](#page-19-0)

### H

HasAnd() (woeid.modules.Filters method), [17](#page-20-1)

HasDegree() (woeid.modules.Filters method), [17](#page-20-1) HasQ() (woeid.modules.Filters method), [17](#page-20-1) HasType() (woeid.modules.Filters method), [18](#page-21-1) HasWoeid() (woeid.modules.Filters method), [18](#page-21-1)

### I

IsValid() (woeid.modules.Filters method), [18](#page-21-1)

### L

Lang (woeid.api.Api attribute), [17](#page-20-1)

### M

MakeRequest() (woeid.utility.Utility static method), [19](#page-22-0)

### P

PrettyPrintResult() (woeid.utility.Utility static method), [19](#page-22-0)

### R

Relationships (class in woeid.modules), [18](#page-21-1) ResponseCheck (class in woeid.utility), [18](#page-21-1)

### S

Select (woeid.api.Api attribute), [17](#page-20-1) Start (woeid.api.Api attribute), [17](#page-20-1)

### $\cup$

Utility (class in woeid.utility), [18](#page-21-1)

### W

woeid.api (module), [13](#page-16-2) woeid.modules (module), [17](#page-20-1) woeid.utility (module), [18](#page-21-1)